# **Install Windows, Linux, and Chromium OS on USB: The Ultimate Guide**

There are several reasons why you might want to install an operating system on USB:

Before you get started, you'll need the following items:

- A USB drive with at least 8GB of storage space a.
- A computer with a USB port  $\blacksquare$
- A copy of the operating system ISO file you want to install  $\blacksquare$
- A USB bootable creation tool  $\blacksquare$

There are several different USB bootable creation tools available, such as Rufus, Etcher, and UNetbootin. We recommend using Rufus for Windows and Etcher for Linux and Chromium OS.

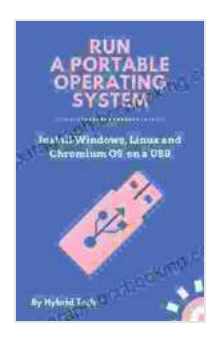

**[Run A Portable Operating System: Install Windows,](https://paragraph.bccbooking.com/read-book.html?ebook-file=eyJjdCI6Im9tQllTa0tGODdzOEkyVmI4TDVoSHdIZlJNWnVUUlVvdTRYekY1eko3RTJ5NHluaVJ0ZHM0M09TUm9Gckh2NXdOT2E3RHp0cDNsVzhnT1BhaHhPUnc5WmVsOWhpZCtBSUlEUTdPRVlKM1c1VngrVWhjcEJkTndBU1ZqV1wvdU5RZkNiNVNRa0crMTFtN0tRcHQwZUk0bUJwMldkXC9vcmpLb0dnYmVESUN5M3MzMXpZYUVZSkMzbjdmUDZpcTNiTVlMSmpRRWFreEh2dHF6NkpFWHZPVWZ5QmkrY0hrQVFsdlwvZFwvZkZVV1FOclk4PSIsIml2IjoiNmE3ODk4MWVmZmU1Yjc5N2FiNDQyODQ4NmNlNzk2ODciLCJzIjoiZmU1YWE0ZTIzMmQ2ODY4ZiJ9) Linux, and Chromium OS on a USB** by Jane Anne

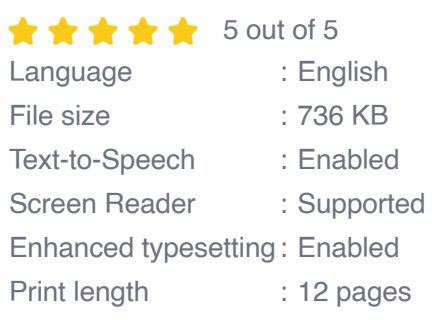

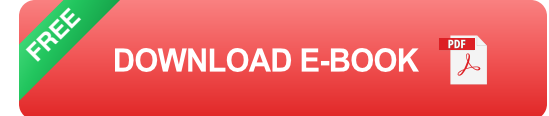

#### **Installing Windows on USB**

- 1. Download the Windows ISO file from the Microsoft website.
- 2. Launch Rufus and select your USB drive from the Device drop-down menu.
- 3. Select the Windows ISO file you downloaded in step 1 and click the Open button.
- 4. Click the Start button to begin the installation process.
- 5. Once the installation is complete, you can boot from the USB drive and install Windows on your computer.

#### **Installing Linux on USB**

- 1. Download the Linux ISO file from the website of the Linux distribution you want to install.
- 2. Launch Etcher and select your USB drive from the Drive drop-down menu.
- 3. Select the Linux ISO file you downloaded in step 1 and click the Flash! button.
- 4. Once the installation is complete, you can boot from the USB drive and install Linux on your computer.

#### **Installing Chromium OS on USB**

- 1. Download the Chromium OS ISO file from the Chromium OS website.
- 2. Launch Etcher and select your USB drive from the Drive drop-down menu.
- 3. Select the Chromium OS ISO file you downloaded in step 1 and click the Flash! button.
- 4. Once the installation is complete, you can boot from the USB drive and install Chromium OS on your computer.
- Use a high-quality USB drive. This will help to ensure a successful  $\mathbf{u}$ installation and reduce the risk of data corruption.
- Make sure your USB drive has enough storage space. The amount of m. space you need will vary depending on the operating system you're installing.
- Back up your data before you begin the installation process. In the event of a problem, you may lose data on your USB drive.
- If you encounter any problems during the installation process, consult ú. the documentation for the operating system you're installing.

Installing an operating system on USB is a great way to enjoy the benefits of portable computing. With a little bit of preparation, you can easily create a bootable USB drive that you can use to install Windows, Linux, or Chromium OS on any computer.

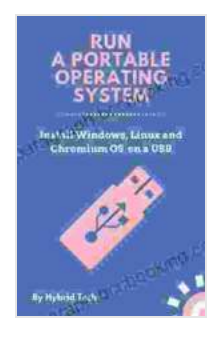

### **[Run A Portable Operating System: Install Windows,](https://paragraph.bccbooking.com/read-book.html?ebook-file=eyJjdCI6Im9tQllTa0tGODdzOEkyVmI4TDVoSHdIZlJNWnVUUlVvdTRYekY1eko3RTJ5NHluaVJ0ZHM0M09TUm9Gckh2NXdOT2E3RHp0cDNsVzhnT1BhaHhPUnc5WmVsOWhpZCtBSUlEUTdPRVlKM1c1VngrVWhjcEJkTndBU1ZqV1wvdU5RZkNiNVNRa0crMTFtN0tRcHQwZUk0bUJwMldkXC9vcmpLb0dnYmVESUN5M3MzMXpZYUVZSkMzbjdmUDZpcTNiTVlMSmpRRWFreEh2dHF6NkpFWHZPVWZ5QmkrY0hrQVFsdlwvZFwvZkZVV1FOclk4PSIsIml2IjoiNmE3ODk4MWVmZmU1Yjc5N2FiNDQyODQ4NmNlNzk2ODciLCJzIjoiZmU1YWE0ZTIzMmQ2ODY4ZiJ9) Linux, and Chromium OS on a USB** by Jane Anne

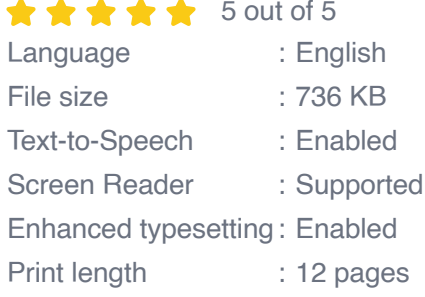

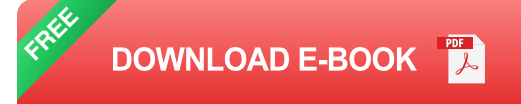

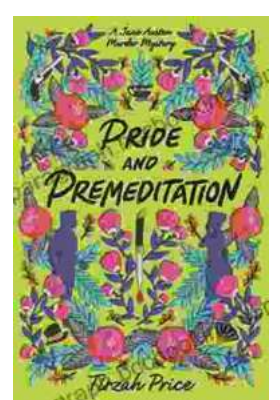

## **Unravel the Enigmatic Murders in "Pride and [Premeditation: Jane Austen Murder Mysteries"](https://paragraph.bccbooking.com/full/e-book/file/Unravel%20the%20Enigmatic%20Murders%20in%20Pride%20and%20Premeditation%20Jane%20Austen%20Murder%20Mysteries.pdf)**

Dive into a World of Literary Intrigue Prepare to be captivated by "Pride and Premeditation: Jane Austen Murder Mysteries," a captivating...

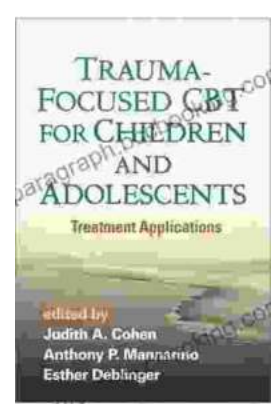

## **Trauma-Focused CBT for Children and [Adolescents: The Essential Guide to Healing](https://paragraph.bccbooking.com/full/e-book/file/Trauma%20Focused%20CBT%20for%20Children%20and%20Adolescents%20The%20Essential%20Guide%20to%20Healing%20and%20Resilience.pdf) and Resilience**

Trauma is a significant life event that can have a profound impact on the physical, emotional, and mental well-being of children and adolescents....